**XY Model Crack Free Download**

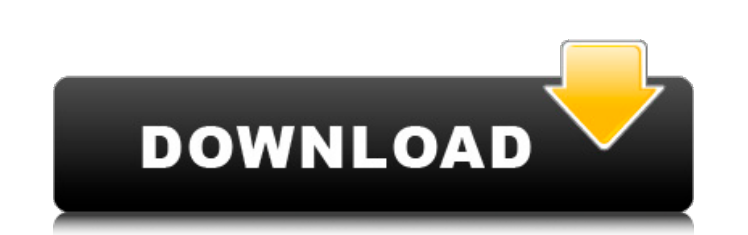

## **XY Model Torrent (Activation Code) [Updated]**

The XY Model is a very useful, Java based application designed to implement a Monte Carlo simulation of the planar ferromagnet or XY Model of spins on a lattice. The simulation returns the configuration of spins with the o vortices. The default system is a lattice of linear dimension  $L = 20$  at temperature  $T = 0.89$ . The model takes as input L (L = dimension of the lattice) and T (T = temperature). It returns an array of size LxL where L is lattice: L = dimension of the lattice) and L is the linear size or number of spins in the lattice. It returns an integer array where each integer identifies a spin and its position and orientation. Each spin is a two-dimen x1 is the horizontal direction (vertical for the y-axis) and y1 is the vertical direction (horizontal for the y-axis). The integer array returned is a configuration of an XY model (the spins are the particles) with the opt result of the simulation may be saved as a GIF file. The Temperature is the temperature of the simulated system. If the temperature is not specified, it will default to 0.89. The number of Monte Carlo (MC) iterations or th number of initial spin configurations, nc. The number of MC iterations or throws is defined by the number of initial spin configurations, nc. I am not sure that it was until yesterday that I got called by Mr. Bronyfan to r OSX 10.10 Yosemite, because of issues with transparent background, however, I can confirm that it is now working fine on 10.10. I do not have the 10.9.x versions of the app, however I am using it on my Mac Desktop. It is w you are running the same XY Model under a Windows OS, let me know, and I'll try to get in touch with you. Have a good day. Bronyfan I am not sure that it was until yesterday that I got called by Mr. Bronyfan to re-compile 10.10 Yosemite, because of issues with transparent background, however, I can confirm that it is

## **XY Model Crack + Patch With Serial Key (2022)**

This application is designed to do statistical analysis of ferromagnets, that are a class of lattice model where sites in the lattice are characterized by two-component vectors (refer to fig. 1,  $L = 20$ , T=0.89), Further should be considered for the following list of users. Users who have had difficulty implementing more complex lattices with reduced packing and/or have a population of greater than 100,000 Users who have created a user def the stock one providedPreclinical evaluation of dipyridamole. Dipyridamole (DP) was administered to male and female Fisher 344 rats at 0, 125, 250, 500, or 1000 mg/kg, po for 14 days. Hematology, urinalysis, and organ weig Results indicate a dose-related increase in all tests except in the bone marrow which showed a decrease in cellularity. Blood pool scans performed with 2 micromol/kg DP resulted in a clear boundary with increased activity Tissue disposition and chemistry studies were undertaken at a dose of 25 mg/kg DP (po) in male SD rats. The blood half-life was 8.2 minutes; 63% was recovered in 24 hr. Hepatic oxidation was the major biotransformation. DP orally (25 mg/kg) daily for 2 weeks in male Fisher 344 rats. Hepatic microsomal cytochrome P-450 activities were markedly depressed. Microsomal protein of treated rats was significantly lower than control. DP was also give to male B6C3F1 mice for 6 months. This treatment caused premature death in approximately 70% of animals. Results of histopathologic examination indicated that treatment was non-carcinogenic.Q: How to find if list2 contains  $list1 = [1,2,3,4,5]$   $list2 = [1,1,2,3,3,4,4,5,5,5,6,6,6,7,7,7,8]$  After this How to check if all values in the 2nd list are in the first list. This list2 contains values of both list1 and list3. list2 = [1,1,2,3,3,4,4,5,5,5 09e8f

## **XY Model Crack**

The XY Model, introduced by Anderson in 1972, is a model of a magnetic system in which the spins are allowed to point in any arbitrary direction without any energy cost. This is done by allowing the rotational degrees of f azimuthal angles. In 2-d, this corresponds to the linear dimensions of the lattice, since we can always rotate a site to be at the same azimuthal angle as any other site. For reasons beyond the scope of this article, the s lattice, with periodic boundary conditions. So in this case, we can only consider vortices of length at most  $L/2$  on a lattice with linear dimension of L. L is the linear dimension of the lattice of linear dimension L = considered to be equivalent if the rotation of one to the other leaves the energy unchanged. The energy of the system is specified in the following way:  $e = -J * N * S * S$ . where J is the coupling constant, N is the number of s the difference between their azimuthal angles, and the energy can be interpreted as an "energy per unit length of the vortex". Vortices are defined to be points where the azimuthal angle is different from the average azimu This program will allow you to simulate the system in the same way as the Monte Carlo Model simulation but will allow you to see the vortices. Before running the simulation, the following input file must be created: This i in the directory in which this program will be run. The program expects the number of vortices and spins in the system to be specified in the input file. The number of spins must be at least 1000, and the number of vortice number of spins divided by 50. This number is not specified in the input file, it is estimated at runtime. This allows you to run the simulation for different system sizes (number of vortices). The number of vortices can b magnetization is close to zero. In that case, the program tries to find vortices with small azimuthal angle difference from the average value. That is why the program does not allow you to specify

XY Model: a Monte Carlo program to simulate the XY model of spins on a 2d lattice. See the XY Model Study for documentation about the program. XY Model Study: XY Model: a Monte Carlo program to simulate the XY model of spins on a 2d lattice. See the XY Model Study for documentation about the program. XY Model Study: This document is a collection of documents that show the plans for XY Model Study. 1. Resources: The next sections resources. Make sure that you have the 2d versions of XY Model and XYModel. Next you need some data. You should obtain this from a XY Model Study before starting the program. The XY Model Study is a small file (4 MB or les information about your simulated lattice. A lattice with linear dimensions  $L = 20$  and temperature  $T = 0.89$  is a good starting point and is easy to visualize.  $L = 20$  might be a bit small for high T, so do an XY Model St choose any system you like for the 2d XY Model. However, when we are finished, we will model the magnetic properties of 0.89MgO (magnetite), which has the largest magnetization. It is common to model all systems with ident this is not necessary. There are a lot of different systems to choose from. We will show the results of a study that chooses 64 x 64 of the smallest systems (sizes range from 13 to 16). The reason for this is that we have 64 x 64 systems are small enough to fit easily on a 4 GB machine. When you run the program on an 8 GB machine, it is best to take system sizes up to 256 x 256. You need to be patient. This program can take a long time to r system seems to perform well and takes an exceedingly long time to converge. We will study the properties of the system for a while, but after 10 hours of running, we will stop it. 3. Statistics: You should see these stati program a few times. Pair distribution functions are the distribution of angles between two neighboring spins. The distribution of non-trivial pairs, the pairs where the neighbors are opposite,

## **What's New in the XY Model?**